## **Statistics**

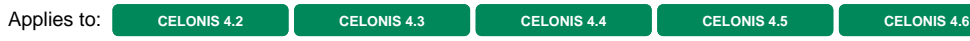

## **Description**

The two statistical functions available right now - [QNORM](https://help.celonis.de/display/PQL46/QNORM) and [ZSCORE](https://help.celonis.de/display/PQL46/ZSCORE) - are used to map or standardize a column under the assumption of statistical properties of the data.

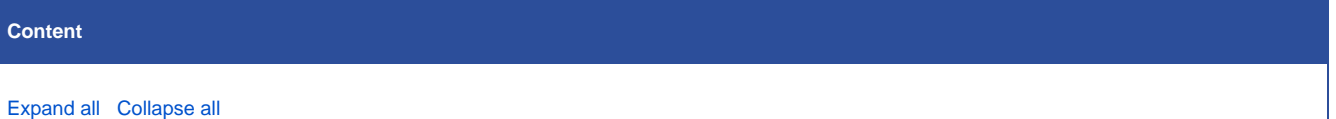